## Fichier:Common Issue - Initialising - Cannot Connect to PLC Annotation 2020-02-24 102253.jpg

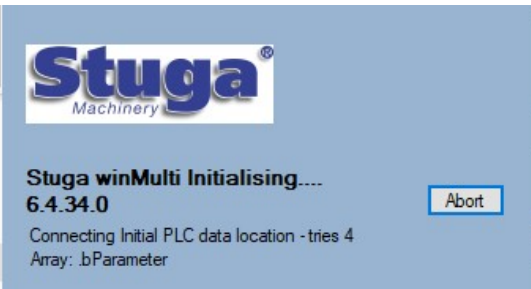

No higher resolution available.

[Common\\_Issue\\_-\\_Initialising\\_-\\_Cannot\\_Connect\\_to\\_PLC\\_Annotation\\_2020-02-24\\_102253.jpg](https://stuga.dokit.app/images/5/59/Common_Issue_-_Initialising_-_Cannot_Connect_to_PLC_Annotation_2020-02-24_102253.jpg) (343 × 181 pixels, file size: 14 KB, MIME type: image/jpeg)

Common\_Issue\_-\_Initialising\_-\_Cannot\_Connect\_to\_PLC\_Annotation\_2020-02-24\_102253

## File history

Click on a date/time to view the file as it appeared at that time.

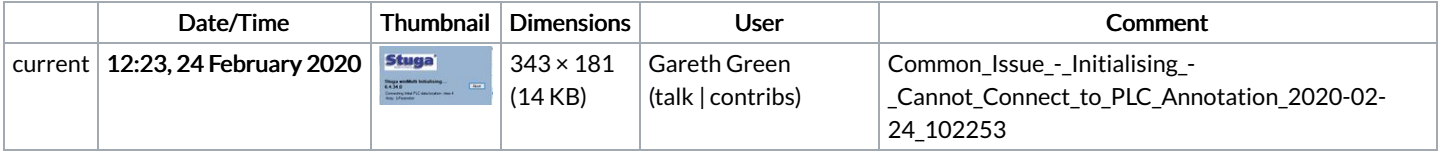

You cannot overwrite this file.

## File usage

The following page links to this file:

Common Issue - [Initialising](https://stuga.dokit.app/wiki/Common_Issue_-_Initialising_-_Cannot_Connect_to_PLC) - Cannot Connect to PLC